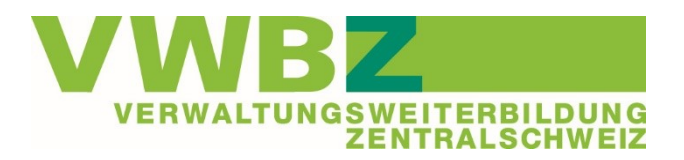

## **Wechsel Berufsbildner/in?**

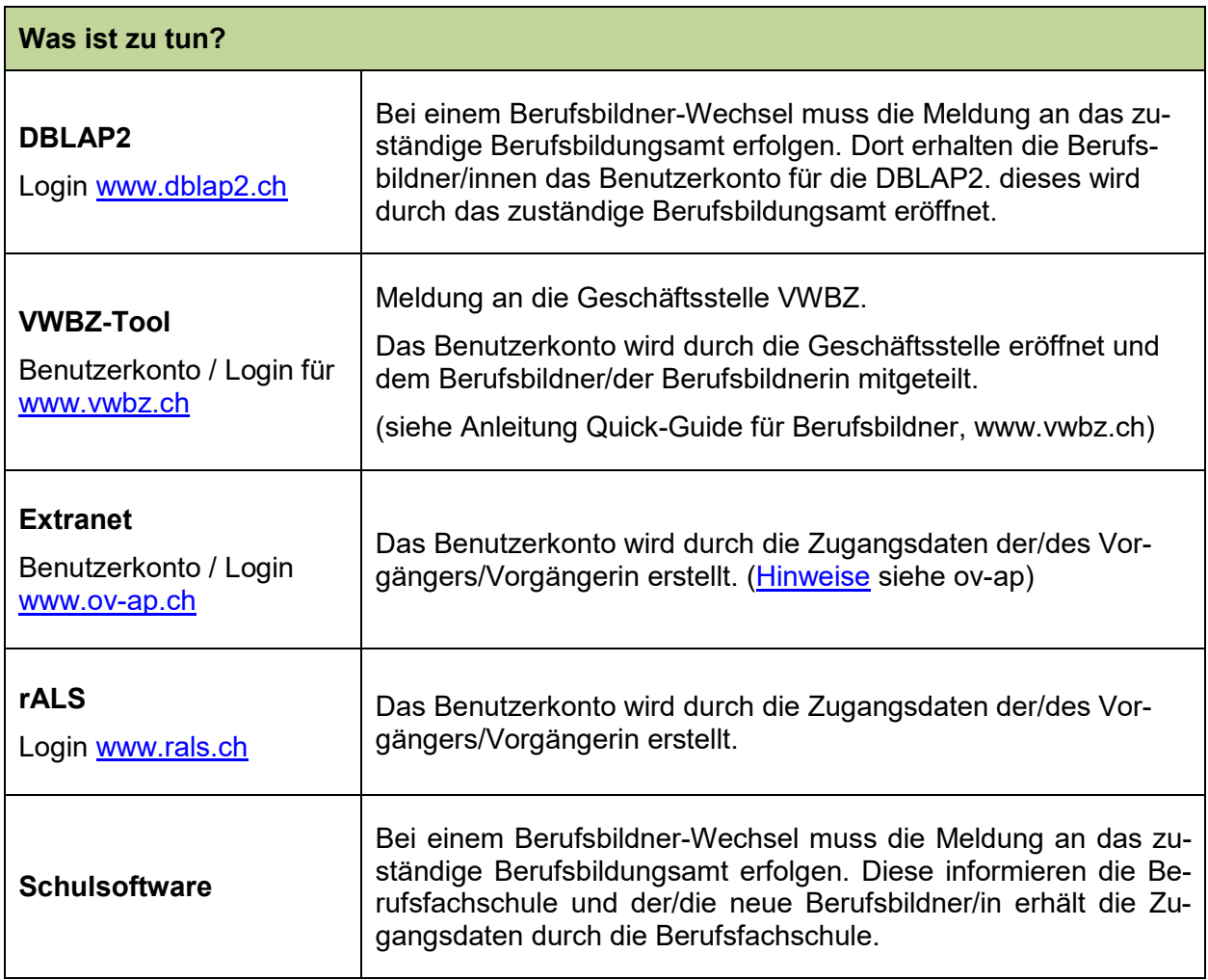

Weiterführende Informationen zur Lehre sind in der Dokumentation [«Erste Hilfe zu den Lernor-](https://www.vwbz.ch/-/media/VWBZ/Dokumente/Betriebliche_Bildung/Betriebliche_Bildung/Erste_Hilfe_UEK.pdf?la=de-CH)ten [Lehrbetrieb und ÜK»](https://www.vwbz.ch/-/media/VWBZ/Dokumente/Betriebliche_Bildung/Betriebliche_Bildung/Erste_Hilfe_UEK.pdf?la=de-CH) zusammengestellt.